## C++. Szablony. Vademecum profesjonalisty

David Vandevoorde, Nicolai M. Josuttis

Drogi Czytelniku! Poni|ej zamieszczona jest errata do ksi|ki: ["C++. Szablony. Vademecum profesj](https://helion.pl/ksiazki/c-szablony-vademecum-profesjonalisty-david-vandevoorde-nicolai-m-josuttis,cpszav.htm)onalisty"

Jest to lista bB dów znalezionych po opublikowaniu ksi |ki, zgBo zaakceptowanych przez nasz redakcj. Pragniemy, aby nasze pul wiarygodne i speBniaBy Twoje oczekiwania. Zapoznaj si z ponijs dodatkowe zastrze|enia, mo|esz je zgBoshttposd/ardebisom mpl/user/er

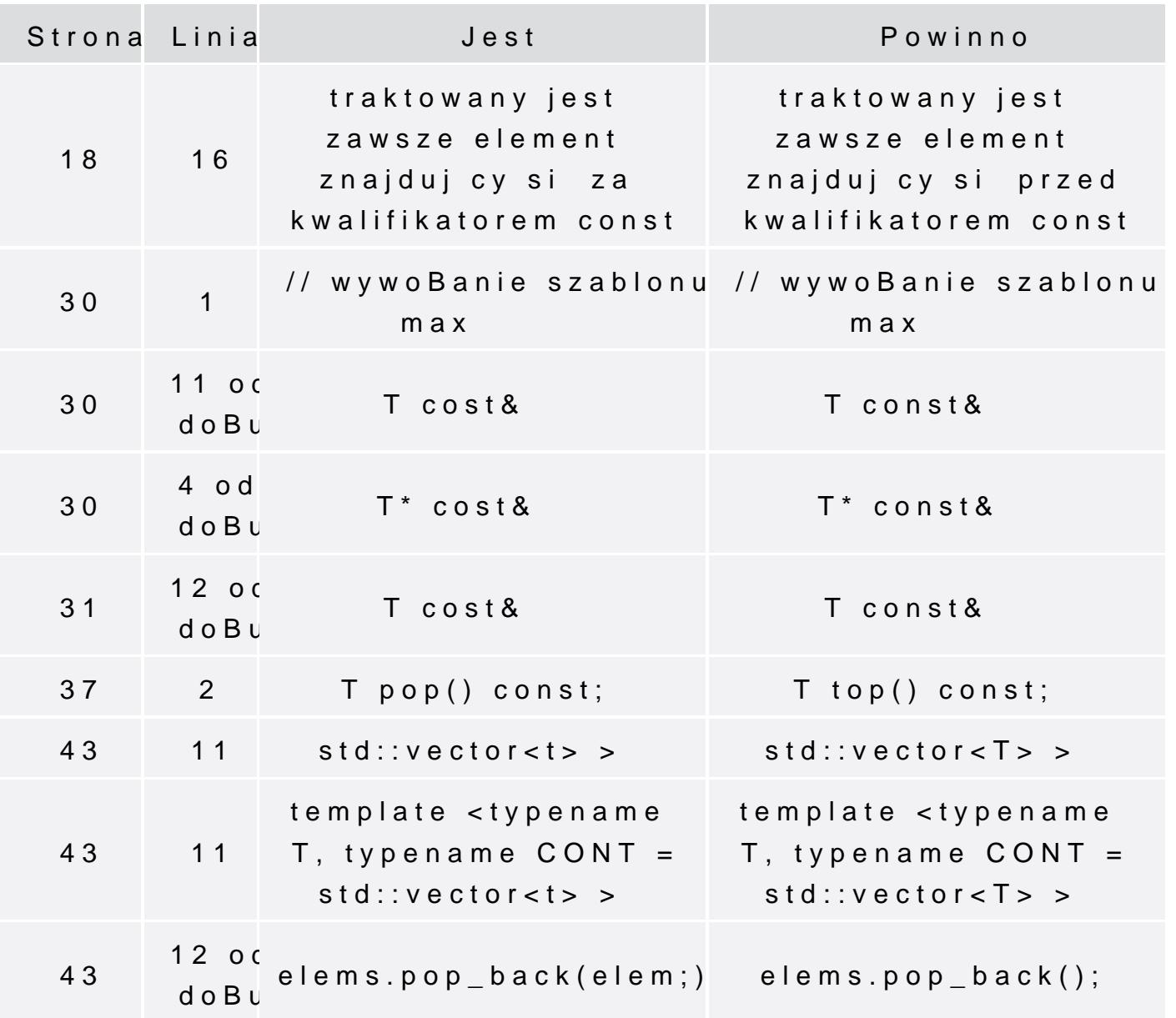

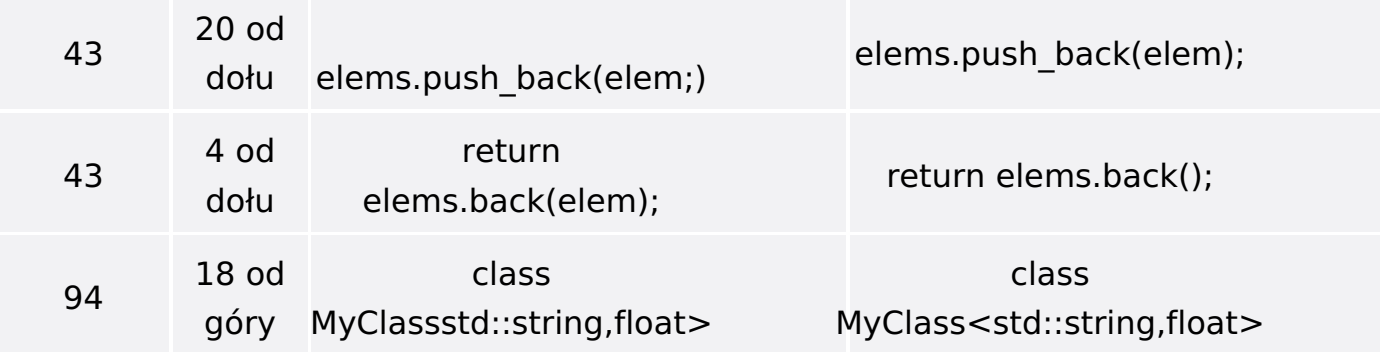

Poniżej znajduje się lista błędów znalezionych przez czytelników, ale jeszcze nie potwierdzonych przez Redakcję:

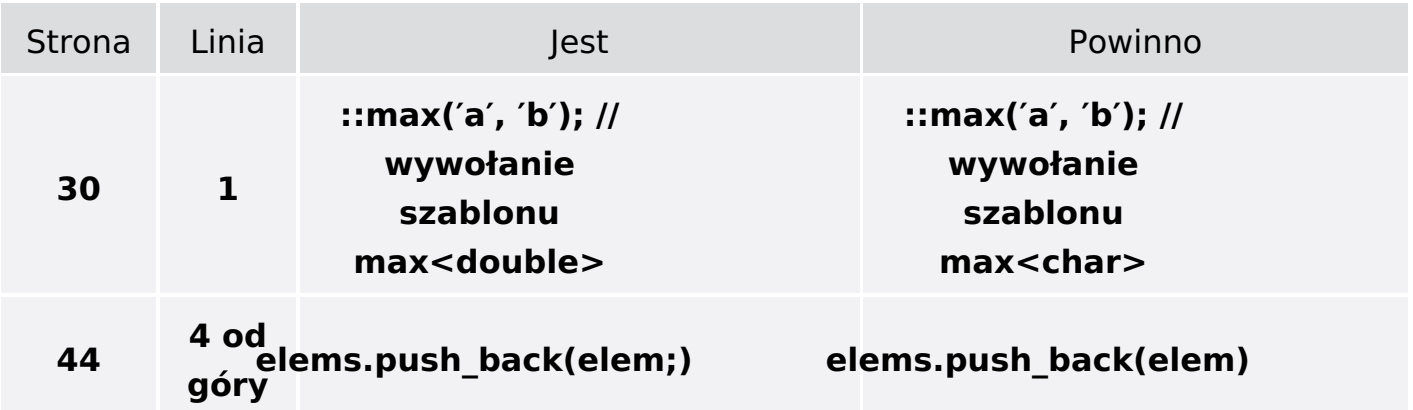